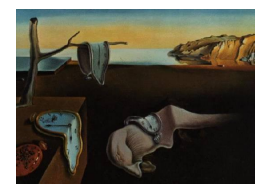

# Journal of Statistical Software

*November 2021, Volume 100, Issue 1. [doi: 10.18637/jss.v100.i01](https://doi.org/10.18637/jss.v100.i01)*

# **Software for Bayesian Statistics**

**Michela Cameletti** Università degli Studi di B[erga](https://orcid.org/0000-0002-6502-7779)mo

**Virgilio Gómez-Rubio** Universidad de Castilla-La M[anch](https://orcid.org/0000-0002-4791-3072)a

#### **Abstract**

In this summary we introduce the papers published in the special issue on Bayesian statistics. This special issue comprises 20 papers on Bayesian statistics and Bayesian inference on different topics such as general packages for hierarchical linear model fitting, survival models, clinical trials, missing values, time series, hypothesis testing, priors, approximate Bayesian computation, and others.

*Keywords*: Bayesian statistics, special issue, R, JAGS, INLA, Stan, nimble.

# **1. Introduction**

Bayesian computation has experienced a surge in recent years (see, for example, [Martin,](#page-5-0) [Frazier, and Robert](#page-5-0) [2020,](#page-5-0) for a thorough historical review of Bayesian computation), driven by both methodological and software developments. In particular, the development of new computational methods such as the integrated nested Laplace approximation (INLA), Hamiltonian Monte Carlo, sequential Monte Carlo, or variational Bayes (to mention a few) has paved the way to new software tools.

For these reasons, in December 2018 a call for papers for contributions on a special issue on Bayesian statistics was announced worldwide. In the end, 20 papers have been accepted to be included in this special issue. Contributed papers span a wide range of topics, including software for hierarchical linear model fitting, time series, survival models, epidemiology, hypothesis testing, priors, approximate Bayesian computation, and many others.

All but one paper use the R software (R [Core Team](#page-5-1) [2021\)](#page-5-1) and the R packages described in this special issue contribute to the already rich task view dedicated to "Bayesian Inference" [\(Park](#page-5-2) [2021\)](#page-5-2) available from the Comprehensive R Archive Network at [https://CRAN.R-project.](https://CRAN.R-project.org/view=Bayesian) [org/view=Bayesian](https://CRAN.R-project.org/view=Bayesian).

# **2. Model fitting**

The special issue includes a number of packages for fitting Bayesian hierarchical models using different types of software. [Van Niekerk, Bakka, Rue, and Schenk](#page-6-0) [\(2021\)](#page-6-0) present new developments for the INLA package [\(Lindgren and Rue](#page-5-3) [2015\)](#page-5-3) about complex joint survival models, non-separable space-time models and high performance computing to fit very large models faster. Similarly, [Michaud, De Valpine, Turek, Paciorek, and Nguyen](#page-5-4) [\(2021\)](#page-5-4) describe the implementation of algorithms for state-space model analysis using sequential Monte Carlo methods for the nimble software which have been included in the nimbleSMC package. The bamlss package is described in [Umlauf, Klein, Simon, and Zeileis](#page-5-5) [\(2021\)](#page-5-5) to fit Bayesian generalized additive models for location, scale and shape (GAMLSS models). [Bürkner](#page-3-0) [\(2021\)](#page-3-0) describes how to fit Bayesian item response models using Stan [\(Carpenter](#page-3-1) *et al.* [2017\)](#page-3-1) and the R package brms [\(Bürkner](#page-3-2) [2017\)](#page-3-2). Similarly, [Merkle, Fitzsimmons, Uanhoro, and Goodrich](#page-5-6) [\(2021\)](#page-5-6) describe efficient Bayesian structural equation modeling using Stan and compare the new implementation with the already previously available one based on JAGS [\(Plummer](#page-5-7) [2003\)](#page-5-7) in the R package blavaan [\(Merkle and Rosseel](#page-5-8) [2018\)](#page-5-8). [Dutta](#page-4-0) *et al.* [\(2021\)](#page-4-0) describe the ABCpy scientific library for approximate Bayesian computation (ABC) that has been implemented using the Python programming language [\(Van Rossum](#page-6-1) *et al.* [2021\)](#page-6-1).

# **3. Hierarchical linear models**

Certain papers describe fitting particular types of Bayesian models. [Fasiolo, Wood, Zaf](#page-4-1)[fran, Nedellec, and Goude](#page-4-1) [\(2021\)](#page-4-1) focus on fitting Bayesian nonparametric quantile regression models using R package **qgam**, which is an extension of the well-known **mgcv** package for fitting generalized additive models [\(Wood](#page-6-2) [2017\)](#page-6-2). [Bonner, Kim, Westneat, Mutzel, Wright, and](#page-3-3) [Schofield](#page-3-3) [\(2021\)](#page-3-3) show how to fit double hierarchical linear models with the **dalmatian** package, which relies on **JAGS** and **nimble** [\(de Valpine, Turek, Paciorek, Anderson-Bergman, Temple](#page-4-2) [Lang, and Bodik](#page-4-2) [2017\)](#page-4-2) for model fitting. The **BayesSUR** R package for high-dimensional multivariate Bayesian variable and covariance selection for seemingly unrelated regression models is described in [Zhao, Banterle, Bottolo, Richardson, Lewin, and Zucknick](#page-6-3) [\(2021\)](#page-6-3).

# **4. Time series**

A couple of papers in this special issue focus on time series analysis. [Hosszejni and Kastner](#page-4-3) [\(2021\)](#page-4-3) present an update of R package stochvol [\(Kastner](#page-4-4) [2016\)](#page-4-4) to fit univariate stochastic volatility (SV) models (that now can handle linear mean models, conditionally heavy tails, and the leverage effect in combination with SV) and describe the factorstochvol R package for multivariate SV models. Time-varying parameter (TVP) models using global-local shrinkage priors to avoid overfitting with the shrinkTVP R package are described in [Knaus, Bitto-](#page-4-5)[Nemling, Cadonna, and Frühwirth-Schnatter](#page-4-5) [\(2021\)](#page-4-5). [Kuschnig and Vashold](#page-4-6) [\(2021\)](#page-4-6) fit vector auto-regression (VAR) models for multivariate time series with hierarchical prior selection using the R package BVAR.

#### **5. Survival models**

[Mayrink, Duarte, and Demarqui](#page-5-9) [\(2021\)](#page-5-9) describe the implementation of a new JAGS module that implements the piece-wise exponential distribution so that it can be used when defining models using the BUGS language [\(Lunn, Spiegelhalter, Thomas, and Best](#page-5-10) [2009\)](#page-5-10). This distribution if often employed to model the baseline hazard function when fitting Cox proportional hazards models in survival analysis.

#### **6. Mixture models and clustering**

[Corradin, Canale, and Nipoti](#page-3-4) [\(2021\)](#page-3-4) present the BNPmix R package for efficient Bayesian inference on nonparametric mixture models used for density estimation and clustering. Methods for model-based clustering of binary dissimilarity matrices implemented in the dmbc package are described in [Venturini and Piccarreta](#page-6-4) [\(2021\)](#page-6-4).

# **7. Hypothesis testing**

Two papers in this special issue tackle the problem of hypothesis testing. [Gronau, Raj K. N.,](#page-4-7) [and Wagenmakers](#page-4-7) [\(2021\)](#page-4-7) show how to perform Bayesian inference for A/B tests using R package abtest, which allows for the incorporation of expert knowledge in the priors. [Mulder](#page-5-11) *et al.* [\(2021\)](#page-5-11) describe a general framework for testing hypotheses using Bayes factors for many different types of models.

# **8. Clinical trials**

[Weber, Li, Seaman, Kakizume, and Schmidli](#page-6-5) [\(2021\)](#page-6-5) discuss the use of the meta-analytic predictive (MAP) approach to derive informative priors from historical data for clinical trials that has been implemented in the RBesT R package. Similarly, [Eggleston, Ibrahim, McNeil,](#page-4-8) [and Catellier](#page-4-8) [\(2021\)](#page-4-8) describe the BayesCTDesign for the R programming language for twoarm randomized Bayesian clinical trials design, that can take advantage of historical control data when available.

# **9. Missing values**

[Erler, Rizopoulos, and Lesaffre](#page-4-9) [\(2021\)](#page-4-9) deal with the problem of missing data and describe the JointAI R package to perform simultaneous analysis and imputation in regression models with incomplete covariates.

#### **10. Discussion**

Most of the papers in the special issue perform Bayesian inference by using Markov chain Monte Carlo (MCMC) algorithms. For simulating values from the posterior distributions, they use the BUGS language via JAGS (see e.g., [Bonner](#page-3-3) *et al.* [2021;](#page-3-3) [Erler](#page-4-9) *et al.* [2021;](#page-4-9) [Mayrink](#page-5-9) *[et al.](#page-5-9)* [2021;](#page-5-9) [Weber](#page-6-5) *et al.* [2021\)](#page-6-5), Stan (see e.g., [Bürkner](#page-3-0) [2021;](#page-3-0) [Merkle](#page-5-6) *et al.* [2021;](#page-5-6) [Weber](#page-6-5) *et al.* [2021\)](#page-6-5), or nimble [\(Michaud](#page-5-4) *et al.* [2021;](#page-5-4) [Bonner](#page-3-3) *et al.* [2021\)](#page-3-3), interfaced with R by means of the corresponding packages rjags [\(Plummer, Stukalov, and Denwood](#page-5-12) [2021\)](#page-5-12), rstan ([Stan](#page-5-13) [Development Team](#page-5-13) [2021\)](#page-5-13) and nimble [\(de Valpine](#page-4-10) *et al.* [2021\)](#page-4-10). Alternatively, other papers (e.g., [Corradin](#page-3-4) *et al.* [2021;](#page-3-4) [Hosszejni and Kastner](#page-4-3) [2021;](#page-4-3) [Knaus](#page-4-5) *et al.* [2021;](#page-4-5) [Venturini and](#page-6-4) [Piccarreta](#page-6-4) [2021\)](#page-6-4) write sampling functions in  $C_{++}$  which are then integrated into R by using the Rcpp [\(Eddelbuettel and François](#page-4-11) [2011\)](#page-4-11) and RcppArmadillo [\(Eddelbuettel and Sanderson](#page-4-12) [2014\)](#page-4-12) packages. Finally, some papers do not use MCMC but numerical approximations such as [Eggleston](#page-4-8) *et al.* [\(2021\)](#page-4-8), [Fasiolo](#page-4-1) *et al.* [\(2021\)](#page-4-1) and [Van Niekerk](#page-6-0) *et al.* [\(2021\)](#page-6-0). Two papers [\(Kuschnig and Vashold](#page-4-6) [2021;](#page-4-6) [Weber](#page-6-5) *et al.* [2021\)](#page-6-5) also implement priors for specific Bayesian models.

The applications presented in the papers to illustrate the software encompass a wide range of disciplines including biology, ecology, medicine, economics, and sociology. This shows that Bayesian methods are extremely versatile and can be applied to any real data problem when it is necessary to make inference on unknown quantities by taking properly into account all the uncertainty sources. We hope that the papers included in the special issue will inspire researchers new to the Bayesian approach but also more expert users who are looking for new (and hopefully more efficient) software.

# **Acknowledgments**

We would like to thank the editorial team of the Journal of Statistical Software for having welcomed our idea of a special issue on Bayesian statistics and for their continuous help and support along the entire publication process.

V. Gómez-Rubio has been supported by grant SBPLY/17/180501/000491, funded by Consejería de Educación, Cultura y Deportes (JCCM, Spain) and FEDER, and grant PID2019- 106341GB-I00, funded by Ministerio de Ciencia e Innovación (Spain).

#### **References**

- <span id="page-3-3"></span>Bonner S, Kim HN, Westneat D, Mutzel A, Wright J, Schofield M (2021). "dalmatian: A Package for Fitting Double Hierarchical Linear Models in R via JAGS and nimble." *Journal of Statistical Software*, **100**(10), 1–25. [doi:10.18637/jss.v100.i10](https://doi.org/10.18637/jss.v100.i10).
- <span id="page-3-2"></span>Bürkner PC (2017). "brms: An R Package for Bayesian Multilevel Models Using Stan." *Journal of Statistical Software*, **80**(1), 1–28. [doi:10.18637/jss.v080.i01](https://doi.org/10.18637/jss.v080.i01).
- <span id="page-3-0"></span>Bürkner PC (2021). "Bayesian Item Response Modeling in R with brms and Stan." *Journal of Statistical Software*, **100**(5), 1–54. [doi:10.18637/jss.v100.i05](https://doi.org/10.18637/jss.v100.i05).
- <span id="page-3-1"></span>Carpenter B, Gelman A, Hoffman MD, Lee D, Goodrich B, Betancourt M, Brubaker M, Guo J, Li P, Riddell A (2017). "Stan: A Probabilistic Programming Language." *Journal of Statistical Software*, **76**(1), 1–32. [doi:10.18637/jss.v076.i01](https://doi.org/10.18637/jss.v076.i01).
- <span id="page-3-4"></span>Corradin R, Canale A, Nipoti B (2021). "BNPmix: An R Package for Bayesian Nonparametric Modeling via Pitman-Yor Mixtures." *Journal of Statistical Software*, **100**(15), 1–33. [doi:](https://doi.org/10.18637/jss.v100.i15) [10.18637/jss.v100.i15](https://doi.org/10.18637/jss.v100.i15).
- <span id="page-4-10"></span>de Valpine P, Paciorek C, Turek D, Michaud N, Anderson-Bergman C, Obermeyer F, Wehrhahn Cortes C, Rodríguez A, Temple Lang D, Paganin S, Hug J (2021). nimble*: MCMC, Particle Filtering, and Programmable Hierarchical Modeling*. R package version 0.12.1, URL <https://CRAN.R-project.org/package=nimble>.
- <span id="page-4-2"></span>de Valpine P, Turek D, Paciorek CJ, Anderson-Bergman C, Temple Lang D, Bodik R (2017). "Programming with Models: Writing Statistical Algorithms for General Model Structures with nimble." *Journal of Computational and Graphical Statistics*, **26**(2), 403–413. [doi:](https://doi.org/10.1080/10618600.2016.1172487) [10.1080/10618600.2016.1172487](https://doi.org/10.1080/10618600.2016.1172487).
- <span id="page-4-0"></span>Dutta R, Schoengens M, Pacchiardi L, Ummadisingu A, Widmer N, Künzli P, Onnela JP, Mira A (2021). "ABCpy: A High-Performance Computing Perspective to Approximate Bayesian Computation." *Journal of Statistical Software*, **100**(7), 1–38. [doi:10.18637/](https://doi.org/10.18637/jss.v100.i07) [jss.v100.i07](https://doi.org/10.18637/jss.v100.i07).
- <span id="page-4-11"></span>Eddelbuettel D, François R (2011). "Rcpp: Seamless R and C++ Integration." *Journal of Statistical Software*, **40**(8), 1–18. [doi:10.18637/jss.v040.i08](https://doi.org/10.18637/jss.v040.i08).
- <span id="page-4-12"></span>Eddelbuettel D, Sanderson C (2014). "RcppArmadillo: Accelerating R with High-Performance C++ Linear Algebra." *Computational Statistics & Data Analysis*, **71**, 1054–1063. [doi:](https://doi.org/10.1016/j.csda.2013.02.005) [10.1016/j.csda.2013.02.005](https://doi.org/10.1016/j.csda.2013.02.005).
- <span id="page-4-8"></span>Eggleston BS, Ibrahim JG, McNeil B, Catellier D (2021). "BayesCTDesign: An R Package for Bayesian Trial Design Using Historical Control Data." *Journal of Statistical Software*, **100**(21), 1–51. [doi:10.18637/jss.v100.i21](https://doi.org/10.18637/jss.v100.i21).
- <span id="page-4-9"></span>Erler NS, Rizopoulos D, Lesaffre EMEH (2021). "JointAI: Joint Analysis and Imputation of Incomplete Data in R." *Journal of Statistical Software*, **100**(20), 1–56. [doi:10.18637/](https://doi.org/10.18637/jss.v100.i20) [jss.v100.i20](https://doi.org/10.18637/jss.v100.i20).
- <span id="page-4-1"></span>Fasiolo M, Wood SN, Zaffran M, Nedellec R, Goude Y (2021). "qgam: Bayesian Nonparametric Quantile Regression Modeling in R." *Journal of Statistical Software*, **100**(9), 1–31. [doi:10.18637/jss.v100.i09](https://doi.org/10.18637/jss.v100.i09).
- <span id="page-4-7"></span>Gronau QF, Raj K N A, Wagenmakers EJ (2021). "Informed Bayesian Inference for the A/B Test." *Journal of Statistical Software*, **100**(17), 1–39. [doi:10.18637/jss.v100.i17](https://doi.org/10.18637/jss.v100.i17).
- <span id="page-4-3"></span>Hosszejni D, Kastner G (2021). "Modeling Univariate and Multivariate Stochastic Volatility in R with stochvol and factorstochvol." *Journal of Statistical Software*, **100**(12), 1–34. [doi:10.18637/jss.v100.i12](https://doi.org/10.18637/jss.v100.i12).
- <span id="page-4-4"></span>Kastner G (2016). "Dealing with Stochastic Volatility in Time Series Using the R Package stochvol." *Journal of Statistical Software*, **69**(5), 1–30. [doi:10.18637/jss.v069.i05](https://doi.org/10.18637/jss.v069.i05).
- <span id="page-4-5"></span>Knaus P, Bitto-Nemling A, Cadonna A, Frühwirth-Schnatter S (2021). "Shrinkage in the Time-Varying Parameter Model Framework Using the R Package shrinkTVP." *Journal of Statistical Software*, **100**(13), 1–32. [doi:10.18637/jss.v100.i13](https://doi.org/10.18637/jss.v100.i13).
- <span id="page-4-6"></span>Kuschnig N, Vashold L (2021). "BVAR: Bayesian Vector Autoregressions with Hierarchical Prior Selection in R." *Journal of Statistical Software*, **100**(14), 1–27. [doi:10.18637/jss.](https://doi.org/10.18637/jss.v100.i14) [v100.i14](https://doi.org/10.18637/jss.v100.i14).
- <span id="page-5-3"></span>Lindgren F, Rue H (2015). "Bayesian Spatial Modelling with R-INLA." *Journal of Statistical Software*, **63**(19), 1–25. [doi:10.18637/jss.v063.i19](https://doi.org/10.18637/jss.v063.i19).
- <span id="page-5-10"></span>Lunn D, Spiegelhalter D, Thomas A, Best N (2009). "The BUGS Project: Evolution, Critique and Future Directions." *Statistics in Medicine*, **28**(25), 3049–3067. [doi:10.1002/sim.3680](https://doi.org/10.1002/sim.3680).
- <span id="page-5-0"></span>Martin GM, Frazier DT, Robert CP (2020). "Computing Bayes: Bayesian Computation from 1763 to the 21st Century." *arXiv 2004.06425*, arXiv.org E-Print Archive. URL [https:](https://arxiv.org/abs/2004.06425) [//arxiv.org/abs/2004.06425](https://arxiv.org/abs/2004.06425).
- <span id="page-5-9"></span>Mayrink VD, Duarte JDN, Demarqui FN (2021). "pexm: A JAGS Module for Applications Involving the Piecewise Exponential Distribution." *Journal of Statistical Software*, **100**(8), 1–28. [doi:10.18637/jss.v100.i08](https://doi.org/10.18637/jss.v100.i08).
- <span id="page-5-6"></span>Merkle EC, Fitzsimmons E, Uanhoro J, Goodrich B (2021). "Efficient Bayesian Structural Equation Modeling in Stan." *Journal of Statistical Software*, **100**(6), 1–22. [doi:10.18637/](https://doi.org/10.18637/jss.v100.i06) [jss.v100.i06](https://doi.org/10.18637/jss.v100.i06).
- <span id="page-5-8"></span>Merkle EC, Rosseel Y (2018). "blavaan: Bayesian Structural Equation Models via Parameter Expansion." *Journal of Statistical Software*, **85**(4), 1–30. [doi:10.18637/jss.v085.i04](https://doi.org/10.18637/jss.v085.i04).
- <span id="page-5-4"></span>Michaud N, De Valpine P, Turek D, Paciorek CJ, Nguyen D (2021). "Sequential Monte Carlo Methods in the nimble and nimbleSMC R Packages." *Journal of Statistical Software*, **100**(3), 1–39. [doi:10.18637/jss.v100.i03](https://doi.org/10.18637/jss.v100.i03).
- <span id="page-5-11"></span>Mulder J, Williams DR, Gu X, Tomarken A, Böing-Messing F, Olsson-Collentine A, Meijerink M, Menke J, van Aert R, Fox JP, Hoijtink H, Rosseel Y, Wagenmakers EJ, Van Lissa C (2021). "BFpack: Flexible Bayes Factor Testing of Scientific Theories in R." *Journal of Statistical Software*, **100**(18), 1–63. [doi:10.18637/jss.v100.i18](https://doi.org/10.18637/jss.v100.i18).
- <span id="page-5-2"></span>Park JH (2021). *CRAN Task View: Bayesian Inference*. Version 2021-11-04, URL [https:](https://CRAN.R-project.org/view=Bayesian) [//CRAN.R-project.org/view=Bayesian](https://CRAN.R-project.org/view=Bayesian).
- <span id="page-5-7"></span>Plummer M (2003). "JAGS: A Program for Analysis of Bayesian Graphical Models Using Gibbs Sampling." In K Hornik, F Leisch, A Zeileis (eds.), *Proceedings of the 3rd International Workshop on Distributed Statistical Computing (DSC 2003)*. Technische Universität Wien, Vienna, Austria. URL [https://www.R-project.org/conferences/](https://www.R-project.org/conferences/DSC-2003/Proceedings/Plummer.pdf) [DSC-2003/Proceedings/Plummer.pdf](https://www.R-project.org/conferences/DSC-2003/Proceedings/Plummer.pdf).
- <span id="page-5-12"></span>Plummer M, Stukalov A, Denwood M (2021). rjags*: Bayesian Graphical Models Using MCMC*. R package version 4-12, URL <https://CRAN.R-project.org/package=rjags>.
- <span id="page-5-1"></span>R Core Team (2021). R*: A Language and Environment for Statistical Computing*. R Foundation for Statistical Computing, Vienna, Austria. URL <https://www.R-project.org/>.
- <span id="page-5-13"></span>Stan Development Team (2021). rstan*:* R *Interface to* Stan. R package version 2.21.2, URL <https://CRAN.R-project.org/package=rstan>.
- <span id="page-5-5"></span>Umlauf N, Klein N, Simon T, Zeileis A (2021). "bamlss: A Lego Toolbox for Flexible Bayesian Regression (and Beyond)." *Journal of Statistical Software*, **100**(4), 1–53. [doi:10.18637/](https://doi.org/10.18637/jss.v100.i04) [jss.v100.i04](https://doi.org/10.18637/jss.v100.i04).
- <span id="page-6-0"></span>Van Niekerk J, Bakka H, Rue H, Schenk O (2021). "New Frontiers in Bayesian Modeling Using the INLA Package in R." *Journal of Statistical Software*, **100**(2), 1–28. [doi:10.](https://doi.org/10.18637/jss.v100.i02) [18637/jss.v100.i02](https://doi.org/10.18637/jss.v100.i02).
- <span id="page-6-1"></span>Van Rossum G, *et al.* (2021). Python *Programming Language*. URL [https://www.python.](https://www.python.org/) [org/](https://www.python.org/).
- <span id="page-6-4"></span>Venturini S, Piccarreta R (2021). "A Bayesian Approach for Model-Based Clustering of Several Binary Dissimilarity Matrices: The dmbc Package in R." *Journal of Statistical Software*, **100**(16), 1–35. [doi:10.18637/jss.v100.i16](https://doi.org/10.18637/jss.v100.i16).
- <span id="page-6-5"></span>Weber S, Li Y, Seaman JW, Kakizume T, Schmidli H (2021). "Applying Meta-Analytic-Predictive Priors with the R Bayesian Evidence Synthesis Tools." *Journal of Statistical Software*, **100**(19), 1–32. [doi:10.18637/jss.v100.i19](https://doi.org/10.18637/jss.v100.i19).
- <span id="page-6-2"></span>Wood SN (2017). *Generalized Additive Models: An Introduction with* R. 2nd edition. Chapman & Hall/CRC, Boca Raton.
- <span id="page-6-3"></span>Zhao Z, Banterle M, Bottolo L, Richardson S, Lewin A, Zucknick M (2021). "BayesSUR: An R Package for High-Dimensional Multivariate Bayesian Variable and Covariance Selection in Linear Regression." *Journal of Statistical Software*, **100**(11), 1–32. [doi:10.18637/jss.](https://doi.org/10.18637/jss.v100.i11) [v100.i11](https://doi.org/10.18637/jss.v100.i11).

#### **Affiliation:**

Michela Cameletti Department of Economics Università degli Studi di Bergamo Via dei Caniana 2 24127 Bergamo, Italy E-mail: [michela.cameletti@unibg.it](mailto:michela.cameletti@unibg.it) URL: <https://www.unibg.it/ugov/person/2441>

Virgilio Gómez-Rubio Department of Mathematics Escuela Técnica Superior de Ingenieros Industriales Universidad de Castilla-La Mancha 02071 Albacete, Spain E-mail: [Virgilio.Gomez@uclm.es](mailto:Virgilio.Gomez@uclm.es) URL: <https://becarioprecario.github.io/>

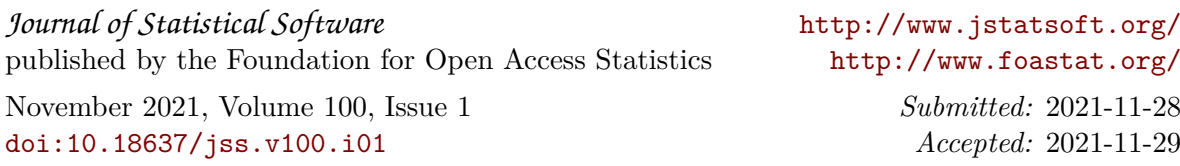